# **Photoshop 7.0 Ios Free Download**

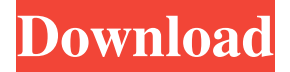

#### **Photoshop 7.0 Ios Free Download Crack Free X64**

\* \_Adobe Photoshop Elements\_, the free version of Adobe Photoshop, is a great introductory program for beginners who want to edit a JPEG file. \_Adobe Photoshop Elements\_ can also import and export both RAW and JPEG images, and is a photo organizer with a variety of tools to help you easily handle your photos and share them online. This edition of Adobe Photoshop has a new interface, which does not operate like the previous editions. Although the entire interface is newly redesigned, this edition does include a new built-in layer management tool with an ability to create, delete, duplicate, cut, and paste. The new interface also allows a broad range of adjustment tools and filters, such as powerful ones to adjust exposure, contrast, and brightness, as well as options to add special effects, such as green and orange. You can change your choice of color, gray, and black to customize the appearance of images. Another major difference is the Photoshop Elements version does not support document-based editing. Documents are only accessible through the "Organizer," which effectively cuts off a beginner from the editing aspect of the program. Under the Edit menu, there is also a "Smart Fix" feature that brings the most appropriate tools to your image. It uses artificial intelligence to change your image and automatically select filters that match your image's color. You can also apply special effects, such as split toning to your image, and snap a selection of your image. Photoshop Elements also offers built-in creative tools that are easy to use. There are tools to crop your image, create and change masks, tone and change color with adjustable sliders and a clone tool. You can also use the adjustment tools, such as Exposure, Sharpening, Hue/Saturation, and Vivid Colors. The layers panel allows you to easily perform actions and adjust individual layers. It comes with a variety of tools for making graphics, logos, textures, and more. You can also create various common graphical effects such as reflections, drop shadows, and transparency. Photoshop provides three types of effects: \* Transparent layers \* Intentional effects \*

Reflections Transparent layers offer powerful correction tools to make your image look its best. The effects available in Photoshop have a variety of filters to change the appearance of your photos. You can also merge layers, delete layers, and adjust the opacity of those layers to change the appearance of your image. ## Adobe Camera Raw The \_

#### **Photoshop 7.0 Ios Free Download Crack With License Code**

Learn how to install Photoshop Elements on your computer and configure it to your liking. Adobe Photoshop Elements has better RAM and CPU usage than Photoshop. However, the program is a little heavier than Photoshop for the same reasons. It tends to eat up RAM, so you may want to run it in a different virtual machine than Photoshop for maximum performance. For that, we recommend using one of the best dedicated gaming computers (we recommend the Razer Blade for this) or a Windows laptop. Most of the performance settings from Photoshop will also work with Photoshop Elements. There are a lot of free plugins for Photoshop Elements. Some Photoshop plugins work better with Elements than with Photoshop. For example, InDesign plug-ins may be plug-ins-with-a-fee for Adobe PS, whereas some may work in Elements. Likewise, Pixelmator is a completely different photo editing app with its own set of plugins, but a lot of the key features are similar, so don't be surprised if many Pixelmator plugins work in Photoshop Elements. If you don't want to use elements plug-ins, or you can't find any that are compatible, you can go down to the Customize Photoshop Elements page and change the icon themes. Likewise, you

can change the default save files, the Text tool, the Theme Builder tool, and much more. What is Photoshop Elements? Photoshop Elements is an editing software which is free from the Adobe Creative Cloud. It was created as a simplified version of the professional photo editing software Photoshop and offers basic editing features to hobbyists. Elements is a program which is a classic photo editing tool. It lacks the interactivity, filters, and variables that professional software features, but offers a simpler and

easy user experience. Many Photoshop elements are nearly the same as in Photoshop. Why use Photoshop Elements? Adobe Photoshop and Photoshop Elements are the two most used graphic editing software. Both have high popularity among photographers and designers. Photoshop Elements is often a great alternative to Photoshop. If you just want to edit photos in a faster way, you can't go wrong with this program. Adobe Photoshop Elements is a graphic designer's software. The software has many key features and powerful tools to make work faster and easier. While Photoshop Elements is not the same as Photoshop, it is an effective alternative to Photoshop and it's many tools. So you can use it to edit photos, create graphics and memes, 05a79cecff

### **Photoshop 7.0 Ios Free Download**

Foreground and Background colors allow you to colorize any image, using the foreground color for the color of your choice and the background color for the color of your choice. Easy selection lets you precisely select just what you need, using the magic wand tool. Magic Wand is used for any selection including color selection and masking. The Pen Tool allows you to create vector shapes, such as ellipses, and lines and paths using handles. Using the eraser tool, you can erase the pixels from a selection and use the brush to erase portions of that. Using the brush tool, you can paint or recreate the texture of your imagination. You can also draw or paint using the paintbrush tool, using the colors of your choice. Paintbucket is a tool where you can create patterns with your mouse. Once you have a finished product, you can save it using the Save As feature, which is present in every menu bar. • Given that you can't open your own virtual desktops, you'll have to create a new desktop folder in the Start Menu in Windows Vista or Windows 7. Right-click on the Start button and choose Create Desktop, which will bring up a new folder named Desktop on your desktop. Or, you can right-click on the Start button and choose Create Desktop. • To create a virtual desktop for your application, choose Start | All Programs | Accessories | System Tools | Virtual Memory. • A window with the virtual desktop will appear and you can switch between different virtual desktops by using the menu shown here. In Windows 7, the screen shows a list of all your desktops on the right side. Each desktop is listed by a number, from 0 to 7. As you can see in the below image, you have only 3 virtual desktops. After you've set up your workspace, you can start creating your personalized workspace as described below. • There are several ways you can adjust the appearance of your workspace. The option to resize the icons on the task bar is available in the Personalize menu. You can drag and drop to move any of the icons on the taskbar. • You can also use the Desktop Settings option in the Personalize menu to change the default size of the icons on your desktop. You can adjust the percentage of the desktop space that an icon occupies. If you're unhappy with the default configuration of the folders on your desktop, there is an option to

#### **What's New in the?**

README IMAGE MANIFEST Changelog {version} Authors License Copyright (C) 2011-2020 Wurst Permission is hereby granted, free of charge, to any person obtaining a copy of this software and associated documentation files (the "Software"), to deal in the Software without restriction, including without limitation the rights to use, copy, modify, merge, publish, distribute, sublicense, and/or sell copies of the Software, and to permit persons to whom the Software is furnished to do so, subject to the following conditions: The above copyright notice and this permission notice shall be included in all

copies or substantial portions of the Software. THE SOFTWARE IS PROVIDED "AS IS", WITHOUT WARRANTY OF ANY KIND, EXPRESS OR IMPLIED, INCLUDING BUT NOT LIMITED TO THE WARRANTIES OF MERCHANTABILITY, FITNESS FOR A PARTICULAR PURPOSE AND NONINFRINGEMENT. IN NO EVENT SHALL THE AUTHORS OR COPYRIGHT HOLDERS BE LIABLE FOR ANY CLAIM, DAMAGES OR OTHER LIABILITY, WHETHER IN AN ACTION OF CONTRACT, TORT OR OTHERWISE, ARISING FROM, OUT OF OR IN CONNECTION WITH THE SOFTWARE OR THE USE OR OTHER DEALINGS IN THE SOFTWARE.DAPK, a cell deathinducing protein kinase, can phosphorylate Rb at threonine 821 and Ser780 in vitro. Drosophila apk cDNA encodes an 84-kDa serine-threonine protein kinase that can be activated when a kinase-inactive apk mutant is ectopically expressed in embryonic epidermal cells, and it has been proposed that this protein kinase is involved in apk-regulated programmed cell death. Using a crude murine testis cell extract, we here show that the murine homologue of DAPK can in vitro phosphorylate pRB and p107 at serine 780 and threonine 821, respectively. Mutation of serine 780 to alanine prevented the phosphorylation of p107 by DAPK. Phosphorylation at threonine 821 of the retinoblastoma protein by DAPK was enhanced by serine 780 phosphorylation of p107. An in vivo approach showed that A549

## **System Requirements:**

Windows: Vista / 7 / 8 / 10 64-bit Minimum: 2 GHz Dual Core Processor 8 GB RAM 3 GB of available hard-drive space DirectX: Version 9.0c HDD Space: Recommended for at least 5.3 GB V-SYNC Disabling: Optionally turn off V-SYNC in-game for better performance. Suggested GPU: NVIDIA GeForce GTX 560 2GB or better. A copy of Windows 8 or newer is recommended. Macintosh: OS X

Related links:

<http://travelfamilynetwork.com/?p=20758> <https://homeimproveinc.com/how-to-download-adobe-photoshop-lightroom-4-4/> <https://www.reperiohumancapital.com/system/files/webform/franact468.pdf> <https://nisharma.com/where-can-i-find-photoshop-cs6-full-version/> [https://www.ilistbusiness.com/wp-content/uploads/2022/07/6\\_Fonts\\_Free.pdf](https://www.ilistbusiness.com/wp-content/uploads/2022/07/6_Fonts_Free.pdf) <http://scamfie.com/?p=21980> <https://www.tailormade-logistics.com/sites/default/files/webform/adobe-photoshop-80-download.pdf> <https://sensistaff.com/sites/default/files/webform/photoshop-grass-pattern-free-download.pdf> <http://rastadream.com/?p=24908> [https://bestrest.rest/wp-content/uploads/2022/07/photoshop\\_viewer\\_free\\_download.pdf](https://bestrest.rest/wp-content/uploads/2022/07/photoshop_viewer_free_download.pdf) <https://deccan-dental.com/free-water-splash-brushes-brusheezy-com/> <https://agroanuncios.pe/wp-content/uploads/2022/07/quiofar.pdf> <http://bookmanufacturers.org/adobe-photoshop-7-0-full-version-free-win-32-win64> <https://www.bn.saint-gobain.com/system/files/webform/general-inquiries/karpla830.pdf> <https://www.sulpezzo.it/wp-content/uploads/2022/07/dekonoel.pdf> <https://www.careerfirst.lk/sites/default/files/webform/cv/bernlaun72.pdf> <https://dogrywka.pl/photoshop-brushes-for-voracious-yangsui/> <https://okinawahousingportal.com/free-software-and-hd-mockups-psd/> [https://havtornensrige.dk/wp-content/uploads/photoshop\\_download\\_free\\_mod.pdf](https://havtornensrige.dk/wp-content/uploads/photoshop_download_free_mod.pdf) <https://www.utsc.utoronto.ca/hr/system/files/webform/download-pack-overlays-photoshop.pdf>